# Writing Applications with xiAPI

### Default parameters

After camera is opened by xiOpenDevice the default camera parameters are set by API. The default parameters might be different in different API versions. In order to ensure that your application will have camera in expected state with any API version - please set all parameters expected by your application to required value.

# Extended Device parameters

## XI\_PRM\_IS\_DEVICE\_EXIST or "isexist"

**Description:** Returns 1 if camera connected and works properly.

**Type:** Integer.

**Default value:** XI\_OFF

**Usage:**

int value  $= 0$ : xiGetParamInt(handle, XI\_PRM\_IS\_DEVICE\_EXIST, &value);

#### XI\_PRM\_ACQ\_BUFFER\_SIZE or "acq\_buffer\_size"

**Description:** Defines the size of the acquisition buffer in bytes(see Image below). This is a circle buffer which contains image data from sensor. This parameter can be set only when acquisition is stopped.

**Note1:** If the processing of this image takes more time than these 7seconds, the image data will be automatically overwritten with new image data due to the circular character of the buffer.

**Note2:** The maximal value for this parameter is 2147483647 because it uses the signed integer.

**Type:** Integer. **Default value:** 100000000 **Typical range:** [ 0, 2147483647 ] **Usage:**

int value  $= 0$ ; xiGetParamInt(handle, XI\_PRM\_ACQ\_BUFFER\_SIZE, &value); xiSetParamInt(handle, XI\_PRM\_ACQ\_BUFFER\_SIZE, value);

**Example:** Sensor gives 1MB of data per image @ 10 frames/second, Application retrieves image data by xiGetImage, Application has access to the frame at most 7 seconds (70MB/(1MB\*10fps))

xiSetParamInt(handle, XI\_PRM\_ACQ\_BUFFER\_SIZE, 70\*1000\*1000);

# XI\_PRM\_ACQ\_BUFFER\_SIZE\_UNIT or "acq\_buffer\_size\_unit"

**Description:** Acquisition buffer size unit. Default 1. E.g. Value 1024 means that buffer\_size is in KiBytes.

**Type:** Integer. **Default value:** 1 **Typical range:** [ 1, 2147483647 ] **Usage:**

// set unit to 1 MiB xiSetParamInt(handle, XI\_PRM\_ACQ\_BUFFER\_SIZE\_UNIT, 1024\*1024); // set buffer size to 200 MiB xiSetParamInt(handle, XI\_PRM\_ACQ\_BUFFER\_SIZE, 200);

# XI\_PRM\_ACQ\_TRANSPORT\_BUFFER\_SIZE or "acq\_transport\_buffer\_size"

**Description:** Size of one transport buffer in bytes (only valid for MQ,MD camera families). Frame/Field can contain multiple transport buffers. To decrease CPU load and increase system performance on committing transport buffers to kernel driver, transport buffer size has to be as high as possible. However in case of small Frame/Field size and high framerates it is necessary to decrease transport buffer size and increase queue of Frame/Field buffers (XI\_PRM\_BUFFERS\_QUEUE\_SIZE). Check out How to optimize software performance on high frame rates for more info.

**Note:** Whole range minimum to maximum is not guaranteed on all tested configurations. Please be aware of possible issues on some controllers.

**Type:** Integer. **Default value:** 0 **Usage:**

xiSetParamInt(handle, XI\_PRM\_ACQ\_TRANSPORT\_BUFFER\_SIZE, size\_in\_bytes);

**Example:** Application set transport buffer size to 128KiB for small (80KB images)

xiSetParamInt(handle, XI\_PRM\_ACQ\_TRANSPORT\_BUFFER\_SIZE, 128\*1024);

#### XI\_PRM\_ACQ\_TRANSPORT\_PACKET\_SIZE or "acq\_transport\_packet\_size"

**Description:** Acquisition transport packet size in bytes. (only valid for MQ,MD camera families) **Type:** Integer. **Default value:** 0 **Usage:**

// Get packet size xiGetParamInt(handle, XI\_PRM\_ACQ\_TRANSPORT\_PACKET\_SIZE, &packet\_size);

# XI\_PRM\_BUFFERS\_QUEUE\_SIZE or "buffers\_queue\_size"

[Description:](https://www.ximea.com/support/wiki/apis/XiApi_Manual#XI_PRM_BUFFERS_QUEUE_SIZE-or-buffers_queue_size) [XI\\_PRM\\_BUFFERS\\_QUEUE\\_SIZE](https://www.ximea.com/support/wiki/apis/XiApi_Manual#XI_PRM_BUFFERS_QUEUE_SIZE-or-buffers_queue_size) - 1 is the maximum number of images which can be [stored in the b](https://www.ximea.com/support/wiki/apis/XiApi_Manual#XI_PRM_BUFFERS_QUEUE_SIZE-or-buffers_queue_size)uffers queue.

**Type:** Integer. **Default value:** 4 **Typical range:** [ 2, 2147483647 ]

#### [Is invalidated by:](https://www.ximea.com/support/wiki/apis/XiApi_Manual#XI_PRM_ACQ_BUFFER_SIZE-or-acq_buffer_size) XI\_PRM\_ACO\_BUFFER\_SIZE

#### **Usage:**

#### xiSetParamInt(handle, XI\_PRM\_BUFFERS\_QUEUE\_SIZE, images\_count);

#### **Example:** Application sets queue size to 7

Sensor acquires images at 10 frames/second. It means new image is acquired every 100ms, therefore queue can contain up to 6 images acquired during 600ms (=6\*100ms) time span.

Application needs typically 40ms for processing of an image

If it takes 400ms for the application to process one of the images (e.g. saving it to a server) the subsequent 4 frames are still available since they are stored in the queue (images 17-19 on the below figure).

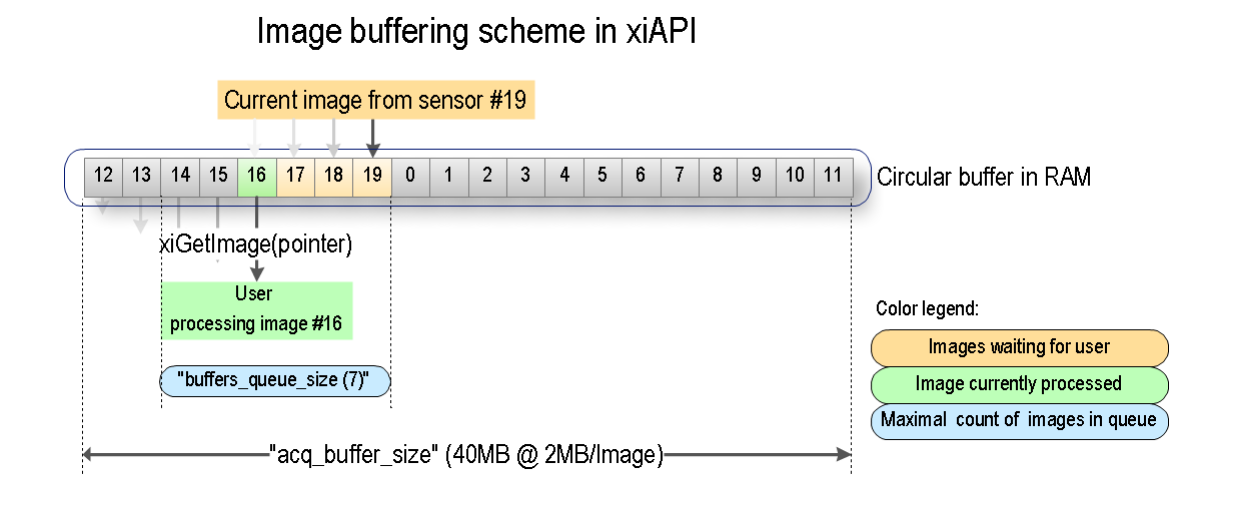

Illustration of normal status when application is processing one frame longer

If it takes 1000ms for the application to process one of the images, the buffer queue will fill up and some images will be skipped (images 16-20 on the below figure). The user can check for such situation by checking the image sequence number (nframe of XI\_IMG structure) of each image.

#### Image buffering scheme in xiAPI when application is late

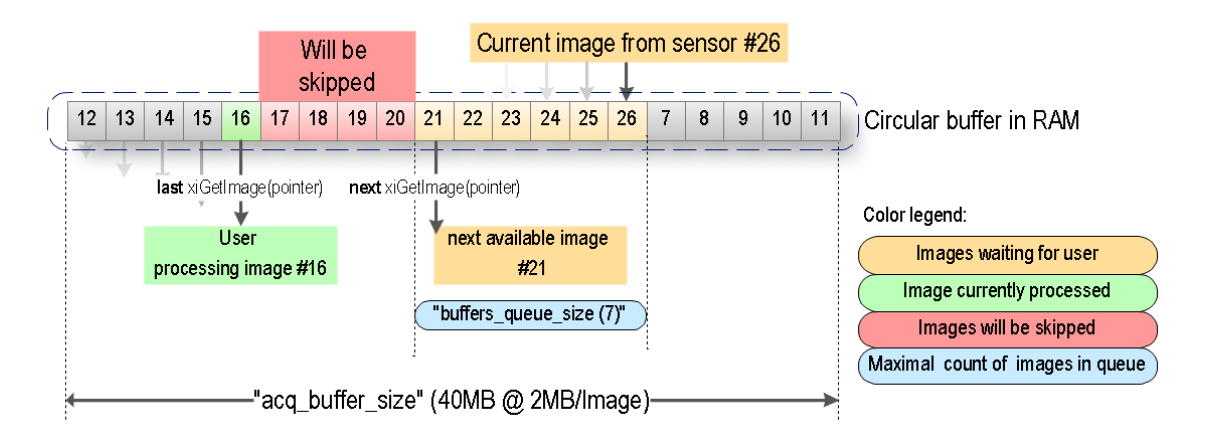

Illustration of state when application gets late. Longer than queue.

[The applicatio](https://www.ximea.com/support/wiki/apis/XiApi_Manual#XI_PRM_BUFFER_POLICY-or-buffer_policy)n can work with the image data at most acq\_buffer\_size/(frame\_rate\_FPS\*bytes\_per\_frame) [seconds befor](https://www.ximea.com/support/wiki/apis/XiApi_Manual#XI_PRM_BUFFER_POLICY-or-buffer_policy)e the data is overwritten due to the circular character of the buffer. If the application needs more [time to process the image,](https://www.ximea.com/support/wiki/apis/XiApi_Manual#XI_PRM_BUFFER_POLICY-or-buffer_policy) XI\_PRM\_BUFFER\_POLICY

must be set to XI\_BP\_SAFE. In this case API copies the image to a user/API allocated memory where it can be accessed without the risk of being overwritten. This copying however takes extra CPU time.

### XI\_PRM\_ACQ\_TRANSPORT\_BUFFER\_COMMIT or "acq\_transport\_buffer\_commit"

**Description:** Defines number of buffers to be committed to transport layer. (only valid for USB 3.0 camera families)

**Type:** Integer. **Default value:** 1 **Typical range:** [ 1, 256 ] **Usage:**

int value  $= 0$ ; xiGetParamInt(handle, XI\_PRM\_ACQ\_TRANSPORT\_BUFFER\_COMMIT, &value); xiSetParamInt(handle, XI\_PRM\_ACQ\_TRANSPORT\_BUFFER\_COMMIT, value);

XI\_PRM\_RECENT\_FRAME or "recent\_frame" **Description:** This parameter changes the behavior of xiGetImage. **Note1:** possible value: 0 - Retrieves next available image from buffer **Note2:** possible value: 1 - Retrieves the most recent image from buffer **Type:** Integer. **Default value:** XI\_OFF **Usage:**

int value  $= 0$ ; xiGetParamInt(handle, XI\_PRM\_RECENT\_FRAME, &value); xiSetParamInt(handle, XI\_PRM\_RECENT\_FRAME, XI\_ON);

### XI\_PRM\_DEVICE\_RESET or "device\_reset"

**Description:** Resets the camera firmware. From the functional view, it is the same as disconnection and connection of the camera.It is typically followed by an enumeration of the operating system which might take some time (e.g. 10 seconds). Application shall wait some time after the reset and then use xiGetNumberDevices in order to enumerate the camera again. It should be used on the device with the stopped acquisition. After re-enumeration closing of the old device to release its handler is recommended. A new handler should be used for further image acquisition.

**Note:** currently supported only for xiQ camera family **Type:** Integer. **Default value:** 0 **Usage:**

xiSetParamInt(old\_handle, XI\_PRM\_DEVICE\_RESET, 1); Sleep(10000); // wait 10 seconds for enumeration by OS DWORD devices\_count = 0; xiGetNumberDevices(&devices\_count); xiCloseDevice(old\_handle); HANDLE new\_handle = NULL; xiOpenDevice(0, &new\_handle);

### XI\_PRM\_CONCAT\_IMG\_MODE or "concat\_img\_mode"

**Description:** Enable/disable the Concatenated Images in One Buffer feature **Type:** Integer. **Default value:** XI\_OFF **Usage:**

int value  $= 0$ ; xiGetParamInt(handle, XI\_PRM\_CONCAT\_IMG\_MODE, &value); xiSetParamInt(handle, XI\_PRM\_CONCAT\_IMG\_MODE, XI\_ON);

XI\_PRM\_CONCAT\_IMG\_COUNT or "concat\_img\_count"

**Description:** Number of Concatenated Images in One Buffer. [Note:](https://www.ximea.com/support/wiki/apis/XiAPI_Concatenated_Images_in_One_Buffer) [Read more at](https://www.ximea.com/support/wiki/apis/XiAPI_Concatenated_Images_in_One_Buffer) [Concatenated Images in One Buffer feature.](https://www.ximea.com/support/wiki/apis/XiAPI_Concatenated_Images_in_One_Buffer)

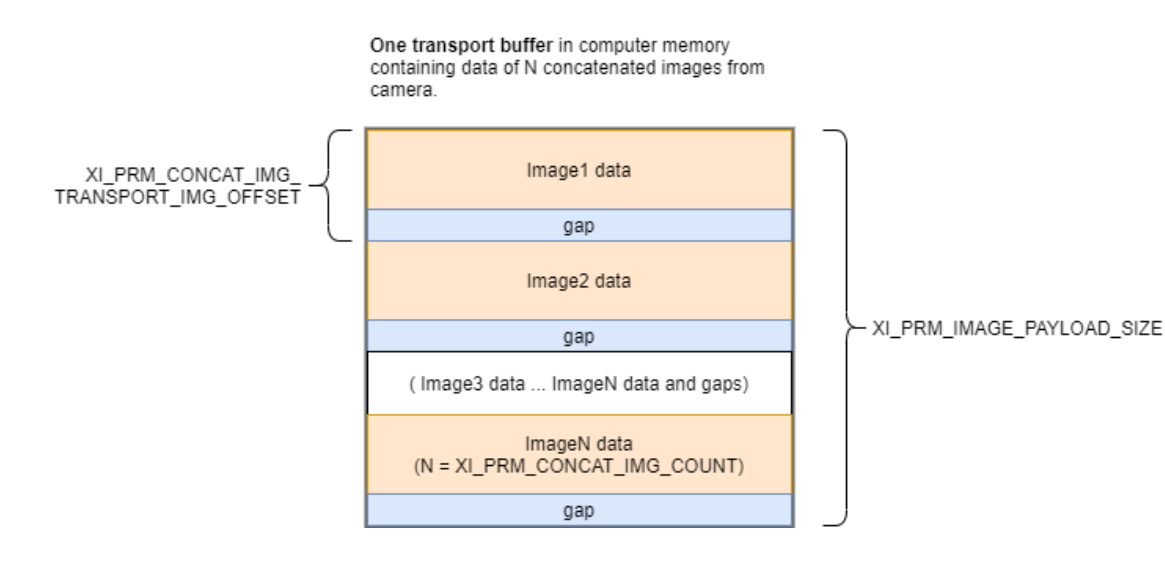

**Type:** Integer. **Default value:** 1

**Typical range:** [ 1, 0 ] **Usage:**

int value  $= 0$ ;

xiGetParamInt(handle, XI\_PRM\_CONCAT\_IMG\_COUNT, &value); xiSetParamInt(handle, XI\_PRM\_CONCAT\_IMG\_COUNT, value);

## XI\_PRM\_CONCAT\_IMG\_TRANSPORT\_IMG\_OFFSET or "concat\_img\_transport\_img\_offset"

**Description:** Offset between images data in transport buffer when feature Concatenated Images in One Buffer is enabled

**Type:** Integer. **Default value:** 1 **Usage:**

#### int value  $= 0$ : xiGetParamInt(handle, XI\_PRM\_CONCAT\_IMG\_TRANSPORT\_IMG\_OFFSET, &value);

XI\_PRM\_PROBE\_SELECTOR or "probe\_selector" **Description:** Select Probe **Type:** Enumerator. **Default value:** XI\_PROBE\_SELECTOR\_CURRENT\_MAINBOARD\_VCC\_IN **Usage:**

int probe\_selector  $= 0$ ; xiGetParamInt(handle, XI\_PRM\_PROBE\_SELECTOR, &probe\_selector); xiSetParamInt(handle, XI\_PRM\_PROBE\_SELECTOR, XI\_PROBE\_SELECTOR\_CURRENT\_MAINBOARD\_VCC\_IN);

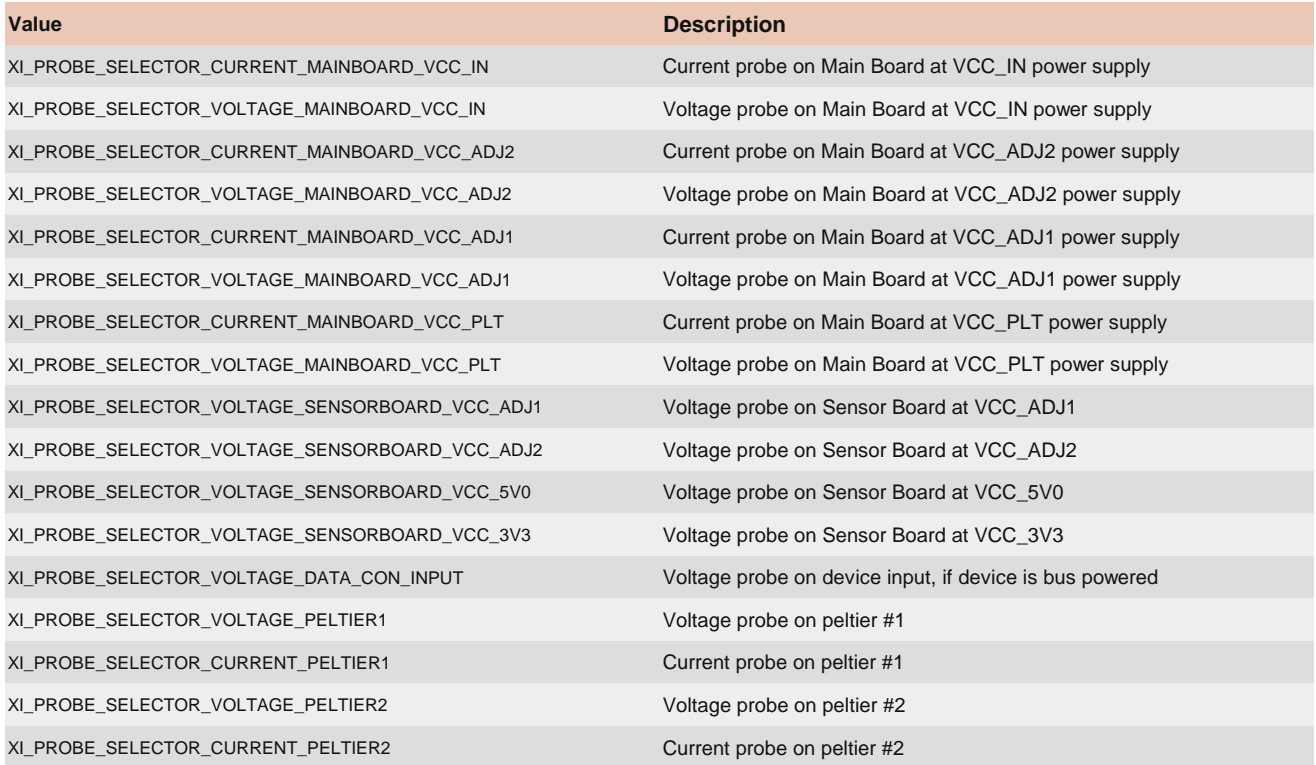

# XI\_PRM\_PROBE\_VALUE or "probe\_value"

**Description:** Returns Value of the selected Probe **Type:** Float. **Default value:** 0.0

#### **Usage:**

```
float value = 0.0:
xiGetParamFloat(handle, XI_PRM_PROBE_VALUE, &value);
```
# Sensor Defects Correction

#### XI\_PRM\_COLUMN\_FPN\_CORRECTION or "column\_fpn\_correction"

**Description:** Correction of column fpn. **Type:** Enumerator. **Default value:** XI\_OFF **Usage:**

int column\_fpn\_correction = 0; xiGetParamInt(handle, XI\_PRM\_COLUMN\_FPN\_CORRECTION, &column\_fpn\_correction); xiSetParamInt(handle, XI\_PRM\_COLUMN\_FPN\_CORRECTION, XI\_OFF);

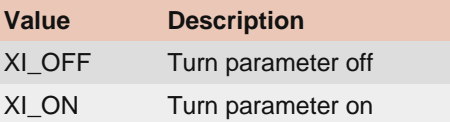

### XI\_PRM\_ROW\_FPN\_CORRECTION or "row\_fpn\_correction"

**Description:** Correction of row fpn. **Type:** Enumerator. **Default value:** XI\_OFF **Usage:**

int row\_fpn\_correction = 0; xiGetParamInt(handle, XI\_PRM\_ROW\_FPN\_CORRECTION, &row\_fpn\_correction); xiSetParamInt(handle, XI\_PRM\_ROW\_FPN\_CORRECTION, XI\_OFF);

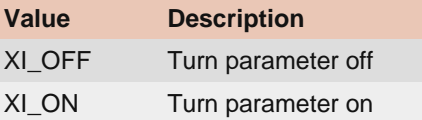

### XI\_PRM\_COLUMN\_BLACK\_OFFSET\_CORRECTION or "column\_black\_offset\_correction"

**Description:** Correction of column black offset. **Type:** Enumerator.

**Default value:** XI\_OFF **Usage:**

int column\_black\_offset\_correction = 0;

xiGetParamInt(handle, XI\_PRM\_COLUMN\_BLACK\_OFFSET\_CORRECTION, &column\_black\_offset\_correction);

xiSetParamInt(handle, XI\_PRM\_COLUMN\_BLACK\_OFFSET\_CORRECTION, XI\_OFF);

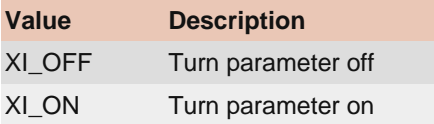

### XI\_PRM\_ROW\_BLACK\_OFFSET\_CORRECTION or "row\_black\_offset\_correction"

**Description:** Correction of row black offset. **Type:** Enumerator. **Default value:** XI\_OFF **Usage:**

int row\_black\_offset\_correction =  $0$ ;

xiGetParamInt(handle, XI\_PRM\_ROW\_BLACK\_OFFSET\_CORRECTION, &row\_black\_offset\_correction);

xiSetParamInt(handle, XI\_PRM\_ROW\_BLACK\_OFFSET\_CORRECTION, XI\_OFF);

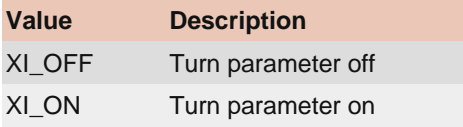

# Sensor features

#### XI\_PRM\_SENSOR\_MODE or "sensor\_mode"

**Description:** Current sensor mode. Allows to select sensor mode by one integer. Setting of this parameter affects: image dimensions and downsampling.

**Type:** Enumerator. **Default value:** 0 **Usage:**

int sensor\_mode = 0; xiGetParamInt(handle, XI\_PRM\_SENSOR\_MODE, &sensor\_mode); xiSetParamInt(handle, XI\_PRM\_SENSOR\_MODE, XI\_SENS\_MD0);

**Value Description**

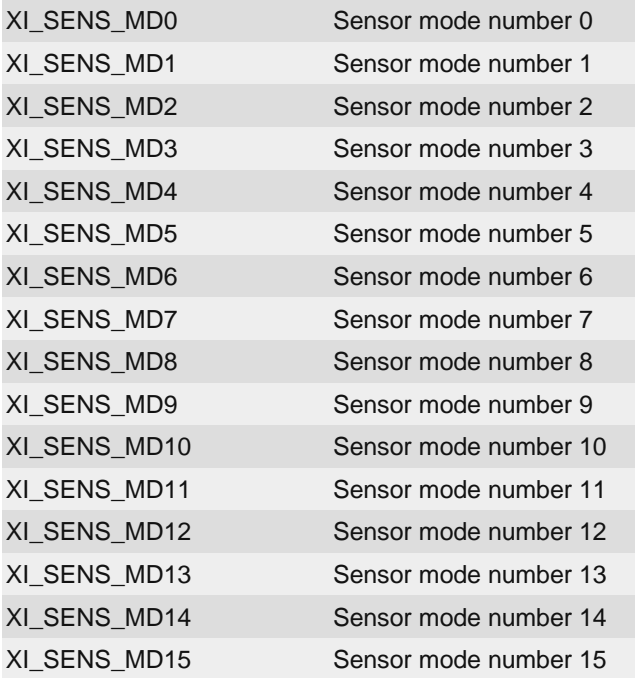

#### XI\_PRM\_HDR or "hdr"

**Description:** Enable High Dynamic Range sensor feature.

[Note1:](https://www.ximea.com/support/wiki/allprod/HDR_mode) [enables HDR mode for certain type of sensors. For more information see HDR mode support page.](https://www.ximea.com/support/wiki/allprod/HDR_mode)

**Type:** Integer. **Default value:** XI\_OFF **Usage:**

int value  $= 0$ ; xiGetParamInt(handle, XI\_PRM\_HDR, &value); xiSetParamInt(handle, XI\_PRM\_HDR, XI\_ON);

# XI\_PRM\_HDR\_KNEEPOINT\_COUNT or "hdr\_kneepoint\_count"

**Description:** number of kneepoints.

**Note1:** Defines the number of kneepoints in the Piecewise Linear Response (PWLR) curve.

**Note2:** In case of one kneepoint, the kneepoint is defined by parameters (T2,SL2). In case of two kneepoints define both (T1,SL1), (T2,SL2).

**Type:** Integer. **Default value:** 1 **Typical range:** [ 1, 2 ] **Usage:**

int value  $= 0$ ; xiGetParamInt(handle, XI\_PRM\_HDR\_KNEEPOINT\_COUNT, &value); xiSetParamInt(handle, XI\_PRM\_HDR\_KNEEPOINT\_COUNT, value);

# XI\_PRM\_HDR\_T1 or "hdr\_t1"

#### [Description:](https://www.ximea.com/support/wiki/apis/XiApi_Manual#XI_PRM_EXPOSURE-or-exposure) [Exposure time \(T1\) of 1st kneepoint in % of](https://www.ximea.com/support/wiki/apis/XiApi_Manual#XI_PRM_EXPOSURE-or-exposure) [XI\\_PRM\\_EXPOSURE](https://www.ximea.com/support/wiki/apis/XiApi_Manual#XI_PRM_EXPOSURE-or-exposure)

**Type:** Integer. **Default value:** 60 **Typical range:** [ 0, 100 ] **Usage:**

int value  $= 0$ ; xiGetParamInt(handle, XI\_PRM\_HDR\_T1, &value); xiSetParamInt(handle, XI\_PRM\_HDR\_T1, value);

#### XI\_PRM\_HDR\_T2 or "hdr\_t2"

**Description:** Exposure time (T2) of 2nd kneepoint in % of **Type:** Integer. **Default value:** 80 **Typical range:** [ 0, 100 ] **Usage:**

int value  $= 0$ : xiGetParamInt(handle, XI\_PRM\_HDR\_T2, &value); xiSetParamInt(handle, XI\_PRM\_HDR\_T2, value);

#### XI\_PRM\_KNEEPOINT1 or "hdr\_kneepoint1"

**Description:** Saturation level (SL1) of 1st kneepoint in % of sensor saturation. **Type:** Integer. **Default value:** 40 **Typical range:** [ 0, 100 ] **Usage:**

int value  $= 0$ ; xiGetParamInt(handle, XI\_PRM\_KNEEPOINT1, &value); xiSetParamInt(handle, XI\_PRM\_KNEEPOINT1, value);

#### XI\_PRM\_KNEEPOINT2 or "hdr\_kneepoint2"

**Description:** Saturation level (SL2) of 2nd kneepoint in % of sensor saturation. **Type:** Integer. **Default value:** 60 **Typical range:** [ 0, 100 ] **Usage:**

int value  $= 0$ ; xiGetParamInt(handle, XI\_PRM\_KNEEPOINT2, &value); xiSetParamInt(handle, XI\_PRM\_KNEEPOINT2, value);

XI\_PRM\_IMAGE\_BLACK\_LEVEL or "image\_black\_level"

**Description:** Black level is calculated level (in pixel counts) that should reflect the value of pixels without light. It should be the same as XI\_IMG.black\_level from last image get using xiGetImage. Setting of this parameter does not affect the data from sensor or API when camera is connected. It can be used for setting black level only for Offline Processing.

**Type:** Integer.

**Default value:** 0

**Usage:**

int value  $= 0$ : xiGetParamInt(handle, XI\_PRM\_IMAGE\_BLACK\_LEVEL, &value);

#### XI\_PRM\_IMAGE\_AREA or "image\_area"

**Description:** Defines image area of sensor as output. **Type:** Enumerator. **Default value:** XI\_IMAGE\_AREA\_ACTIVE **Usage:**

int image\_area = 0; xiGetParamInt(handle, XI\_PRM\_IMAGE\_AREA, &image\_area); xiSetParamInt(handle, XI\_PRM\_IMAGE\_AREA, XI\_IMAGE\_AREA\_ACTIVE);

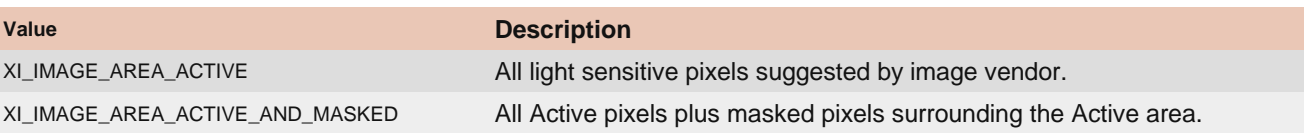

#### XI\_PRM\_DUAL\_ADC\_MODE or "dual\_adc\_mode"

**Description:** Sets DualADC Mode **Type:** Enumerator. **Default value:** XI\_DUAL\_ADC\_MODE\_OFF **Usage:**

int dual\_adc\_mode = 0; xiGetParamInt(handle, XI\_PRM\_DUAL\_ADC\_MODE, &dual\_adc\_mode); xiSetParamInt(handle, XI\_PRM\_DUAL\_ADC\_MODE, XI\_DUAL\_ADC\_MODE\_OFF);

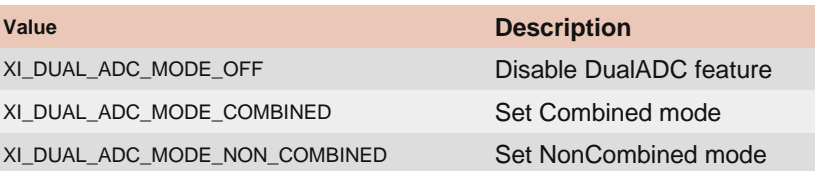

# XI\_PRM\_DUAL\_ADC\_GAIN\_RATIO or "dual\_adc\_gain\_ratio"

**Description:** Sets DualADC Gain Ratio in dB **Type:** Float. **Default value:** 0.0

**Typical range:** [ 0.0, 24.0 ] **Usage:**

float value  $= 0.0$ ; xiGetParamFloat(handle, XI\_PRM\_DUAL\_ADC\_GAIN\_RATIO, &value); xiSetParamFloat(handle, XI\_PRM\_DUAL\_ADC\_GAIN\_RATIO, value);

#### RESHOLD or "dual\_adc\_threshold"

**Description:** Sets DualADC Threshold value **Type:** Integer. **Default value:** 50 **Typical range:** [ 0, 100 ] [Is invalidated by:](https://www.ximea.com/support/wiki/apis/XiApi_Manual#XI_PRM_DUAL_ADC_MODE-or-dual_adc_mode) [XI\\_PRM\\_DUAL\\_ADC\\_MODE](https://www.ximea.com/support/wiki/apis/XiApi_Manual#XI_PRM_DUAL_ADC_MODE-or-dual_adc_mode) **Usage:**

int value  $= 0$ ; xiGetParamInt(handle, XI\_PRM\_DUAL\_ADC\_THRESHOLD, &value); xiSetParamInt(handle, XI\_PRM\_DUAL\_ADC\_THRESHOLD, value);

### XI\_PRM\_COMPRESSION\_REGION\_SELECTOR or "compression\_region\_selector"

**Description:** Sets Compression Region Selector **Type:** Integer. **Default value:** 1 **Typical range:** [ 1, 2 ] [Is invalidated by:](https://www.ximea.com/support/wiki/apis/XiApi_Manual#XI_PRM_DUAL_ADC_MODE-or-dual_adc_mode) [XI\\_PRM\\_DUAL\\_ADC\\_MODE](https://www.ximea.com/support/wiki/apis/XiApi_Manual#XI_PRM_DUAL_ADC_MODE-or-dual_adc_mode) **Usage:**

int value  $= 0$ : xiGetParamInt(handle, XI\_PRM\_COMPRESSION\_REGION\_SELECTOR, &value); xiSetParamInt(handle, XI\_PRM\_COMPRESSION\_REGION\_SELECTOR, value);

XI\_PRM\_COMPRESSION\_REGION\_START or "compression\_region\_start" **Description:** Sets Compression Region Start **Type:** Float. **Default value:** 0.0 **Typical range:** [ 0.0, 50.0 ] **Is invalidated by:** XI\_PRM\_DUAL\_ADC\_MODE, XI\_PRM\_DUAL\_ADC\_GAIN\_RATIO, XI\_PRM\_COMPRESSION\_REGION\_SELECTOR

**Usage:**

float value  $= 0.0$ : xiGetParamFloat(handle, XI\_PRM\_COMPRESSION\_REGION\_START, &value); xiSetParamFloat(handle, XI\_PRM\_COMPRESSION\_REGION\_START, value);

### XI\_PRM\_COMPRESSION\_REGION\_GAIN or "compression\_region\_gain"

**Description:** Sets Compression Region Gain **Type:** Float. **Default value:** 0.0 **Typical range:** [ -90.0, 0.0 ] [Is invalidated by:](https://www.ximea.com/support/wiki/apis/XiApi_Manual#XI_PRM_DUAL_ADC_MODE-or-dual_adc_mode) [XI\\_PRM\\_DUAL\\_ADC\\_MODE](https://www.ximea.com/support/wiki/apis/XiApi_Manual#XI_PRM_DUAL_ADC_MODE-or-dual_adc_mode) **Usage:**

float value  $= 0.0$ ; xiGetParamFloat(handle, XI\_PRM\_COMPRESSION\_REGION\_GAIN, &value); xiSetParamFloat(handle, XI\_PRM\_COMPRESSION\_REGION\_GAIN, value);